# **NOMINAPLUS 20 horas**

# **Presentación**

Tanto en PYMES como en grandes corporaciones, todo el grueso de los procesos de gestión se realiza hoy en día de manera informatizada a través de software especializado que permite registrar, manejar y recuperar enormes volúmenes de datos.

Uno de los programas de gestión laboral muy implantado en el mercado es NominaPlus La principal finalidad de esta aplicación es obtener, de forma prácticamente automática, las nóminas de los trabajadores, así como los documentos de cotización a la Seguridad Social. Ofrece otras muchas opciones como pueden ser: la gestión de ausencias, incidencias, realización de finiquitos, certificados de empresa.

## **Contenidos**

#### **Módulo 1: Introducción a NominaPlus**

- Descripción de la aplicación informática.
- Descripción del entorno gráfico y de los menús.
- Instalación del programa informático.
- Gestión de usuarios.

#### **Módulo 2: Tablas generales**

- Delegaciones de Hacienda
- Bancos.
- Tablas de Seguridad Social.
- Tablas I.R.P.F.
- Tablas bonificaciones.
- Tablas epígrafes de accidentes.

#### **Módulo 3: Convenios colectivos**

- Datos convenio.
- Categorías.
- Paso de Datos.

#### **Módulo 4: Empresas**

- Añadir una empresa.
- Datos de la Nómina.

#### **Módulo 5: Trabajadores**

- Alta de trabajadores.
- Datos personales/profesionales.
- Conceptos retributivos
- Cálculo del IRPF.
- Alta de incidencias
- Incapacidad temporal y maternidad.
- Absentismo, huelga y permisos.
- Horas extraordinarias.

#### **Módulo 6: El recibo de salarios**

- Incidencias.
- Cálculo de nóminas.

### • Acumulados de nóminas.

- **Módulo 7: Impresos oficiales**
- Impresos de Seguridad Social (TC/1, TC/2 y TC1/2).
- Modelos de Hacienda (110, 111 y 190).
- Certificado de Empresa.
- Certificado de retenciones.

#### **Módulo 8: Informes gráficos Módulo 9: Otros**

- Copias de Seguridad.
- Perfiles de usuarios y periféricos.
- Simulaciones.

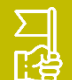

### **Objetivos generales**

- Conocer las funcionalidades de la aplicación
- Aprender cómo mantener las diferentes tablas necesarias para el pago de las nóminas, confección de
- Crear un Convenio Colectivo: datos y categorías.
- Conocer los datos necesarios para la elaboración de las nóminas de los trabajadores y los seguros sociales de la empresa.
- trabajadores.
- Aprender a calcular automáticamente el I.R.P.F.
- Realizar los cálculos de las nóminas.
- Emitir el Certificado de empresa y de retenciones.